## **GOBERNACIÓN DE ANTIOQUIA**

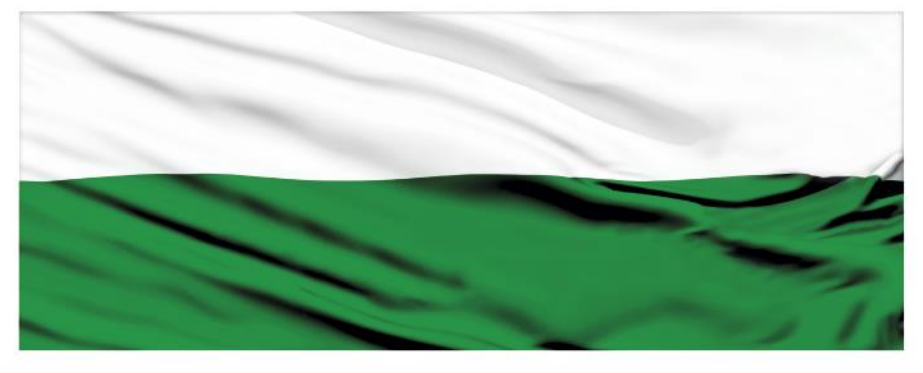

# PIENSA EN GRANDE

## **"Banco de preguntas frecuentes y respuestas"**

## **DEPARTAMENTO ADMINISTRATIVO DE PLANEACIÓN**

### **Dirección de Monitoreo, Evaluación y Banco de Proyectos.**

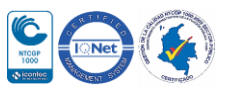

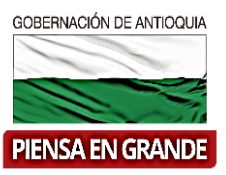

#### *BANCO DE PREGUNTAS FRECUENTE*

Banco de preguntas frecuentes sobre Formulación de Proyectos, manejo y funcionamiento de los aplicativos para el registro de los proyectos MGA Web y SUIFP.

**Versión:** Abril 24 2018

**Responsable:** Dirección de Monitoreo, Seguimiento y Banco de Proyectos.

#### *FORMULACIÓN DE PROYECTOS*

#### **En formulación de proyectos, ¿qué es un problema?**

Un problema está asociado a un estado existente negativo, necesidad o situación en concreto que requiere ser solucionado para aportar beneficios o ingresos a la sociedad.

#### **¿Qué es un Indicador de Línea Base?**

Un indicador de línea base, es aquel que mide la magnitud actual de un problema y a través del cual se realiza seguimiento, evaluación y rendición de cuentas a políticas públicas, planes, programas y proyectos.

#### ¿**En qué consiste la etapa de Identificación de un proyecto?**

La identificación del proyecto se fundamenta en el reconocimiento del problema, la explicación de los aspectos principales de éste y el planteamiento de las posibles alternativas de solución, es decir, nace con la identificación de un problema y termina con la identificación de alternativas de solución.

#### **¿Qué son los objetivos y cómo se pueden construir?**

Los objetivos son una proyección futura de una situación que los afectados consideren deseable. Se construyen a partir del Árbol de Problemas, convirtiendo todas las condiciones negativas del mismo a positivas que sean

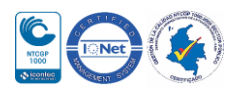

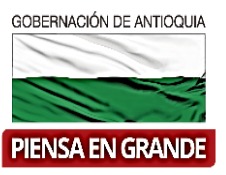

deseables y realizables en la práctica. Se sugiere utilizar verbos fuertes en infinitivo.

**¿Qué precios se debe tomar como referencia para elaborar el Presupuesto?** El proyecto debe contar con un presupuesto detallado y análisis de precios unitarios del año en que se presenta, debe estar soportado con el certificado de la entidad territorial en donde conste, que los precios unitarios corresponden al promedio de la región y que son utilizados para este tipo de obras.

#### **¿Quiénes son los participantes en un proyecto?**

Son todas las personas, grupos y organizaciones que de alguna manera estén relacionados con el proyecto o los que se encuentran en su ámbito de influencia de forma negativa o positiva.

#### **¿Qué posiciones asumen los participantes dentro de proyecto?**

La posición que podría asumir un participante dentro de un proyecto esta en las siguientes categorías:

- $\checkmark$  Beneficiario
- $\checkmark$  Cooperante
- Oponente
- $\checkmark$  Perjudicado o Afectado

#### **¿Quiénes son los cooperantes en un proyecto?**

El cooperante siempre estará claramente definido por su rol de aportante bien sea desde el aspecto técnico o financiero independientemente de su naturaleza pública o privada.

#### **¿Quiénes son los beneficiarios del proyecto?**

Un beneficiario siempre es la misma población objetivo que se ha identificado para el proyecto. El beneficiario podría ser por ejemplo, la población ubicada en el barrio "X" del Municipio "X".

#### **¿Quiénes son los perjudicados en un proyecto?**

Personas, grupos de individuos u organizaciones que podrían llegar a disminuir su calidad de vida o bienestar como consecuencia del proyecto.

#### **¿Quiénes son los oponentes en un proyecto?**

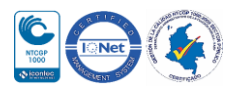

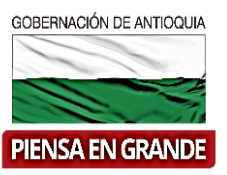

Aquellas personas, grupos de individuos u organizaciones que dado el inconformismo frente a las posibles intervenciones del proyecto, pueden llegar a obstaculizar el logro de los objetivos previstos

#### **¿Qué diferencia existe entre Población Afectada u Objetivo?**

La población afectada es aquella que presenta un problema en particular y la población objetivo es un subconjunto de la población afectada que será objeto de la intervención del proyecto.

#### **¿Por qué en la formulación y estructuración de un proyecto se debe diligenciar el árbol de problemas?**

Porque este se convertirá en el árbol de objetivos en el proyecto, ya que el árbol de problemas presenta un problema central, unas causas directas e indirectas y unos efectos directos e indirectos que son expresados en forma negativa, que luego pasa a ser el árbol de objetivos donde; el problema central será el objetivo general, las causas directas e indirectas serán objetivos específicos y los efectos directos e indirectos los fines, expresados en verbos infinitivos positivos.

#### **¿Qué debe contener mínimamente el anexo técnico de un proyecto?**

- Planteamiento del Problema
- $\checkmark$  Antecedentes
- $\checkmark$  Justificación
- $\checkmark$  Análisis de Participantes
- $\checkmark$  Objetivos: Generales y Específicos
- $\checkmark$  Cronograma: de Actividades y Financiero
- $\checkmark$  Descripción alternativa seleccionada

#### **¿Qué es un Beneficio?**

El beneficio es la riqueza en el ámbito social, ambiental o económico que obtiene la población objetivo en el momento en que se decide ejecutar un proyecto de inversión. Los proyectos de inversión pública no generan ingresos financieros sino beneficios sociales que contribuye al crecimiento económico de la población afectada.

#### **¿Qué es el Costo de Oportunidad?**

El Costo de Oportunidad es el valor o beneficio que genera un recurso después de hacer una comparación en su mejor uso alternativo, que se escoge después de analizar varias alternativas de solución.

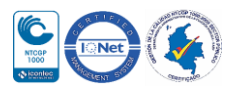

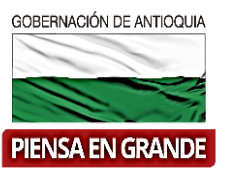

#### **¿Qué es un Flujo de Caja?**

El Flujo de Caja es la representación matricial o gráfica de los ingresos y egresos que una alternativa puede tener durante el horizonte del tiempo del proyecto, con la característica que el ingreso o egreso se debe registrar en el momento exacto en el que se realiza la erogación monetaria.

#### **¿Qué diferencia hay entre un Flujo de Caja y uno Económico?**

El Flujo de Caja se trabaja con precios de mercado de los insumos, el Flujo Económico se trabaja con Precios Cuenta, Económicos o Sombra.

#### **¿Qué es un Precio Cuenta o Precio Sombra?**

El Precio Cuenta o Precio Sombra corresponde a un valor unitario que representa un precio "corregido" en el cual se "limpian" los efectos de distorsiones y externalidades con el fin de reflejar fielmente el valor social, medido en términos de "bienestar"

#### **El formulador o la persona encargada de registrar el proyecto en la MGA, ¿debe calcular los precios sombra?**

No, la MGA realiza el cálculo automático de los Precios Cuenta/Sombra, a partir de los valores financieros (ingresados en el módulo de Costos e Ingresos o Beneficios) utilizando la RPC de cada Insumo.

#### **¿Qué es una RPC?**

La RPC, significa Razón Precio Cuenta. Está definida como la Relación entre el Precio Cuenta del Bien y el Precio de Mercado del mismo. Se utiliza para convertir Precios de Mercado a Precios Cuenta.

#### **¿Qué es el Valor Presente Neto?**

El VPN es la diferencia entre el valor actual de los beneficios brutos y el valor actual de los costos operativos más los costos de inversión.

Por lo tanto, es un indicador que evalúa si el proyecto es viable, es el resultado después de recuperar toda la inversión y la rentabilidad deseada o exigida, teniendo en cuenta los flujos de caja futuros traídos a valor presente.

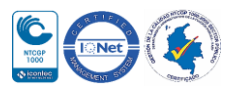

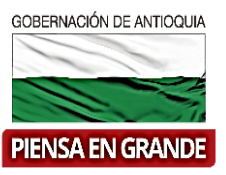

#### **¿Cómo interpretar el Valor Presente Neto?**

Si VPN > a 0 se recomienda el proyecto, Si VPN < a 0 no se recomienda el proyecto, Si VPN =0 es indiferente invertir o no en el proyecto.

#### **¿Qué es la Tasa Interna de Retorno?**

La Tasa Interna de Retorno es un criterio de evaluación que mide la rentabilidad en porcentaje, es decir, el porcentaje del beneficio o pérdida que tendrá una inversión. Es la rentabilidad interna del proyecto, para la cual el VPN es igual a 0.

#### **¿Cómo interpretar los resultados de la Tasa Interna de Retorno?**

El resultado de la TIR, debe ser interpretado de acuerdo al tipo de flujo de caja que resulte del proyecto y compararse con la TSD – Tasa social de descuento, siempre y cuando sea un flujo de caja convencional (primeros periodos generación de desembolso, periodos posteriores generación de ingresos y/o beneficios)

TIR>TSD es conveniente TIR<TSD no es conveniente TIR=TSD es indiferente

#### **¿Qué es la Relación Beneficio/Costo?**

La Relación Beneficio - Costo (RBC) es un indicador que sirve para medir la rentabilidad de un proyecto; en sentido de, cuales son los beneficios por cada peso invertido en el proyecto.

#### **¿Cómo interpretar la Relación Beneficio / Costo?**

La interpretación de la RBC se hace de acuerdo a los siguiente: si RBC > 1 se acepta la alternativa, si RBC < 1 se rechaza la alternativa, si RBC = 1 indiferencia frente a la inversión.

#### **¿Qué es Costo por Capacidad?**

Corresponde al total de los costos dividido entre la capacidad generada por el proyecto. Por ejemplo, Costo / Tonelada, Costo / m2, etc.

#### **¿Qué es Costo por Beneficiario?**

Corresponde al total de los costos dividido entre el número de personas beneficiadas por el proyecto.

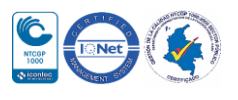

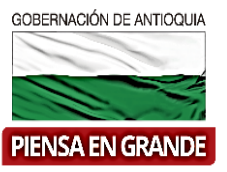

#### **¿Qué es Valor Presente de los Costos?**

El Valor Presente de los Costos (VPC) es un Indicador que permite comparar alternativas que presenten la misma vida útil. De esta manera se recomienda seleccionar la alternativa que tenga menor VPC.

#### **¿Qué es Costo Anual Equivalente?**

El Costo Anual Equivalente (CAE) es un Indicador que permite comparar alternativas que presenten diferente vida útil. De esta manera se recomienda seleccionar la alternativa que tenga menor CAE.

#### **¿Cuáles son las etapas de financiación de un proyecto?**

- $\checkmark$  Pre inversión
- $\checkmark$  Inversión
- Operación

#### **¿Se pueden utilizar varias fuentes para financiar una misma etapa?**

Si. Si pueden utilizarse varias fuentes para financiar una misma etapa. Por ejemplo en un proyecto de construcción de vivienda para la población desplazada de la zona norte del Departamento de Antioquia, la etapa de inversión puede ser financiada con recursos del Municipio de Entrerrios, del Municipio de Belmira y del Fondo Nacional de Vivienda. De igual forma con las demás etapas.

#### **¿Qué es un Indicador de Producto?**

Un Indicador de producto cuantifica los bienes y servicios producidos y / o provisionados, así como los cambios generados por la intervención que son pertinentes para el logro de los efectos directos.

#### **¿Qué es un Indicador de Gestión?**

Un indicador de Gestión mide el actuar de la entidad responsable del proyecto, cuantifica las acciones, procesos y operaciones ejecutadas.

#### **¿Si no encontramos un indicador de los que están establecidos en la MGA Web, se puede incluir uno nuevo?**

No se puede incluir. Lo que ya contiene la MGA es el catálogo de indicadores que está creado, por lo tanto se debe escoger el más indicado para el proyecto.

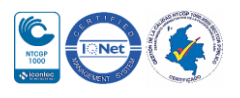

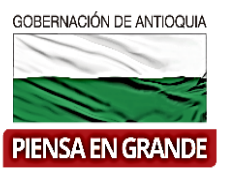

#### *MGA WEB*

#### **¿Cómo ingresar a la MGA Web?**

 Para ingresar a la MGA Web a diligenciar un proyecto, debe registrarse en la página [https://mgaweb.dnp.gov.co;](https://mgaweb.dnp.gov.co/) con un usuario y contraseña.

#### **¿En qué ambientes se pueden trabajar en la MGA Web?**

La MGA Web cuenta con dos ambientes independientes. El ambiente de **producción** donde se registran los proyectos a transferir al Banco de Proyectos es [https://mgaweb.dnp.gov.co](https://mgaweb.dnp.gov.co/) El ambiente de **capacitación** que se usa para impartir formación y para que

el usuario ensaye el uso de la herramienta es [https://mga-temp.dnp.gov.co](https://mga-temp.dnp.gov.co/)

#### **¿Puedo ingresar con el mismo usuario al ambiente de capacitación y producción en la MGA Web?**

No, los ambientes son independientes, si quiere utilizarlos, el usuario debe registrarse en cada uno de ellos.

#### **¿Cuantos módulos se deben diligenciar en la MGA Web?**

La MGA Web cuenta con cuatro módulos que son: Identificación, preparación, evaluación y programación

#### **¿Se pueden diligenciar los módulos de la MGA Web en orden aleatorio?** No. Los módulos deben ser diligenciados en orden secuencial, comenzando por el módulo Identificación.

#### **¿Se requiere diligenciar en forma obligatoria todas las opciones de la pestaña, Plan de Desarrollo del módulo de Identificación de la MGA Web?**

Las pestañas deben diligenciarse en su respectivo orden dependiendo del tipo de proyecto que se esté registrando en la metodología. Por ejemplo, si se trata de un proyecto formulado por el municipio, se debe diligenciar las tres opciones de Plan de Desarrollo, tanto Nacional, Departamental y Municipal. Si es Departamental se diligencia solo las opciones del Plan de Desarrollo Nacional y Departamental.

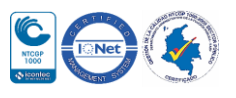

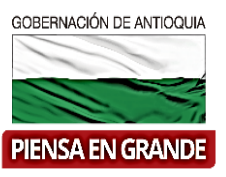

#### **¿Cuántas causas y efectos deben incluirse en la MGA Web?**

Se debe incluir las causas directas e indirectas así como los efectos directos e indirectos que se hayan identificado en el Árbol de Problemas.

#### **¿Qué se necesita para pasar a Preparación la alternativa de un proyecto?**

Para pasar a Preparación una alternativa, se deben realizar los estudios correspondientes, con el fin de poder recomendar o no el proyecto, anexando los siguientes requisitos: análisis técnico, estudio de mercados, capacidad y beneficiarios, localización, estudio ambiental, análisis de riesgos, costos de la alternativa, depreciación de activos fijos, cuantificación y valoración de beneficios e ingresos, crédito, amortización y pagos a capital.

#### **¿Cuándo se debe diligenciar el submódulo de Depreciación en la MGA Web?**

El submódulo de Depreciación, debe diligenciarse si necesitamos llevar a cabo las actividades del proyecto que requieran la compra de activos como: maquinaria, edificaciones, equipo de comedor, equipo de computación, equipo médico, muebles y enseres, etc. O bien, si dentro del horizonte del proyecto, se producen activos como los mencionados anteriormente y que servirán para la producción de bienes o la prestación de un servicio.

#### **¿Quién acepta, rechaza o devuelve un proyecto en la MGA Web para realizar los ajustes?**

El usuario registrado con el rol de formulador oficial.

#### **¿Quién revisa el proyecto en la MGA Web (contenidos, anexos que soportan la viabilidad del proyecto)?**

El usuario registrado con el rol de formulador oficial.

#### **¿Quién diligencia el proyecto en la MGA Web?**

 Un usuario registrado con el rol de Formulador ciudadano y/o Formulador oficial.

#### **¿Quién puede compartir un proyecto en la MGA Web?**

El usuario registrado con el rol de formulador ciudadano y/o formulador oficial.

#### **¿Quién puede ceder un proyecto?**

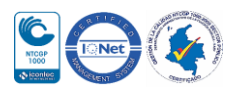

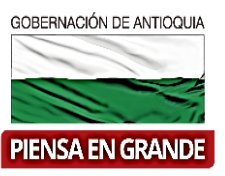

El usuario registrado con el rol de formulador ciudadano y/o formulador oficial.

#### **¿Con se da un concepto de viabilidad sectorial de un proyecto?**

Se emite mediante un certificado o acta por parte del ordenador del gasto, el cual se adjuntar como documento soporte en la MGA web.

#### **¿En qué archivo digital se pueden subir los documentos soportes en la MGA web?**

La MGA web soporta dos tipos de archivos .PDF y .DWG. El formato .DWG son los planos generados en software Autocad

#### **¿Cuál es el tamaño máximo de los documentos soporte que se pueden subir a la MGA web?**

El tamaño máximo por cada archivo es de 500 megas. Se pueden subir todos los archivos necesarios que soporten el proyecto.

#### **En la cadena de valor la inversión comienza en periodo 0 o 1 y ¿Por qué?**

El año cero representa el inicio de la ejecución del proyecto desde el punto de vista de sus actividades, por tal razón la inversión se inicia en dicho periodo. Cuando se transfiere al aplicativo SUIFP No asume ninguna fecha en particular hasta que el proyecto es transferido al Banco de Proyectos.

#### **¿Cuáles son las fuentes de financiación de un proyecto?**

Los proyectos se pueden financiar con recursos de: Presupuesto General de la Nación- PGN, recursos del Sistema General de Regalías- SGR, recursos del Sistema General de Participación- SGP y recursos propios.

#### **¿Cuáles son las entidades a las que se les puede presentar un proyecto de inversión pública?**

A las entidades gubernamentales del orden Municipal, Departamental y/o Nacional.

#### **¿Cuántas veces se puede presentar un proyecto a una entidad en MGA web?**

Si el proyecto está financiado o cofinanciado con recursos del Sistema General de Regalías se tiene la restricción de máximo 2 presentaciones a la entidad territorial, según el artículo 2.2.4.1.1.4.3 del decreto 1082 de 2016. Para las otras fuentes de financiación no existe restricción alguna.

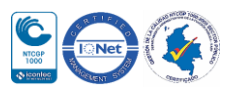

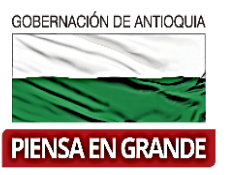

#### **¿Se puede presentar un proyecto de inversión a varias entidades?**

Sí, siempre y cuando la entidad a la que se presentó inicialmente el proyecto se lo rechace a través del aplicativo MGA Web. En este caso, el proyecto queda habilitado para ser presentado nuevamente a otra entidad.

#### **¿Quién transfiere el proyecto al aplicativo SUIFP (Banco Único de Programas y Proyectos)?**

El usuario registrado con rol de formulador oficial.

#### **¿A quién se le solicita el rol de Administrador Local?**

Al Departamento Nacional de Planeación- DNP, anexando los documentos correspondientes solicitados por la entidad.

#### **¿Quién puede solicitar el Rol de Administrador Local?**

Los secretarios de planeación de los municipios.

#### **¿Quién es el Administrador local de un Municipio que no tiene secretario de planeación?**

En este caso, el Alcalde debe solicitar la asignación del rol de Administrador Local.

#### **¿Qué proyectos se pueden diligenciar en la MGA Web?**

Aquellos que tengan como objeto dar solución a una problemática social y/o apunten al cumplimiento del Plan de Desarrollo del gobierno actual.

Con respecto a las entidades territoriales, deberán diligenciar todos los proyectos que estén actualmente en ejecución y todos los proyectos de su programa de gobierno vigente.

#### **¿Los proyectos que ya fueron ejecutados también se deben diligenciar en la MGA Web?**

No, los proyectos que ya fueron ejecutados no se diligencian en el aplicativo MGA Web.

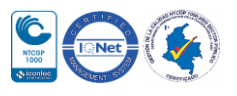

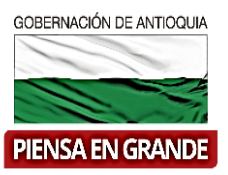

#### **¿Se deben diligenciar los proyectos en la MGA Web que venían ejecutándose pero que ya se cerraron o liquidaron?**

No, los municipios solo deben diligenciar los proyectos que se encuentran en ejecución y hacen parte del POAI vigente, así como los proyectos nuevos.

#### **¿Se permite transferencia de información entre la MGA de escritorio y la MGA Web?**

No, se deben diligenciar como proyectos nuevos en la MGA Web.

#### **¿Se deben cargar documentos soportes en la MGA Web?**

Si, se deben cargar todos los soportes y adjuntarse en la MGA Web exigidos por la normatividad vigente con el rol de Formulador Oficial.

#### *SUIFP*

#### **¿Qué entidad transfiere el proyecto al aplicativo SUIFP?**

En el aplicativo SUIFP el proyecto lo transfiere la entidad con mayor fuente de financiación. En caso de que todas las entidades Financian el mismo porcentaje de recursos, se colocan de acuerdo quien transfiere el proyecto ya que posteriormente este será el responsable del procedimiento en el aplicativo.

#### **¿Quién transfiere el proyecto al aplicativo SUIFP?**

El usuario registrado con rol de formulador oficial.

#### **¿Qué proyectos se deben transferir para cumplir con la resolución 4788 de 2016 expedida por el Departamento Nacional de Planeación?**

Las entidades territoriales deberán transferir al Sistema Unificado de Inversiones y Finanzas Públicas – SUIFP, todos los proyectos que hagan parte de su Plan Operativo Anual de inversiones – POAI.

#### **¿Proyectos que tenga cofinanciación del Presupuesto General de la Nación-PGN, se deben transferir al SUIFP?**

Sí, todos los proyectos que tengan recursos del PGN, deben transferirse al aplicativo SUIFP, teniendo en cuenta que desde la MGA Web se debe

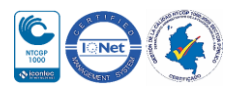

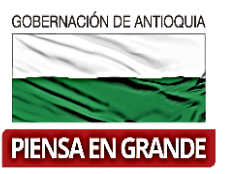

tramitar la solicitud del código PGN a la respectiva entidad del orden Nacional que lo cofinancia.

#### **¿Qué se debe hacer cuando el proyecto se clasificó en un sector que no le corresponde?**

El usuario de la entidad o dependencia configurada en el flujo para ese sector deberá devolver el proyecto. En la MGA Web deberán cambiar el sector, pero esto implicará cambios en el programa, la cadena de valor, y por consiguiente en los indicadores. Tenga en cuenta que no se pueden devolver a la MGA proyectos que ya sean viables.

#### **¿Cómo se puede devolver un proyecto a la MGA web para hacerle ajustes?**

La devolución de un proyecto solo es posible si éste no se encuentra en el estado "registrado y actualizado" en el aplicativo SUIFP, una vez viabilizado cualquier cambio sobre el proyecto se considera un ajuste y debe hacerse a través del mismo SUIFP.

#### **¿El SUIFP permitirá actualizar los proyectos año tras año?**

Si, cada vez que se vaya a cargar el decreto de liquidación se permitirá una actualización del proyecto.

#### *Gracias*

Material: Capacitación y Asistencia Técnica DNP - Proyectó: María Fernanda Calderón Valencia

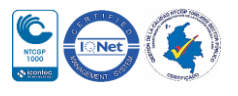